#### SUGGERIMENTI PER UNA RICERCA EFFICACE

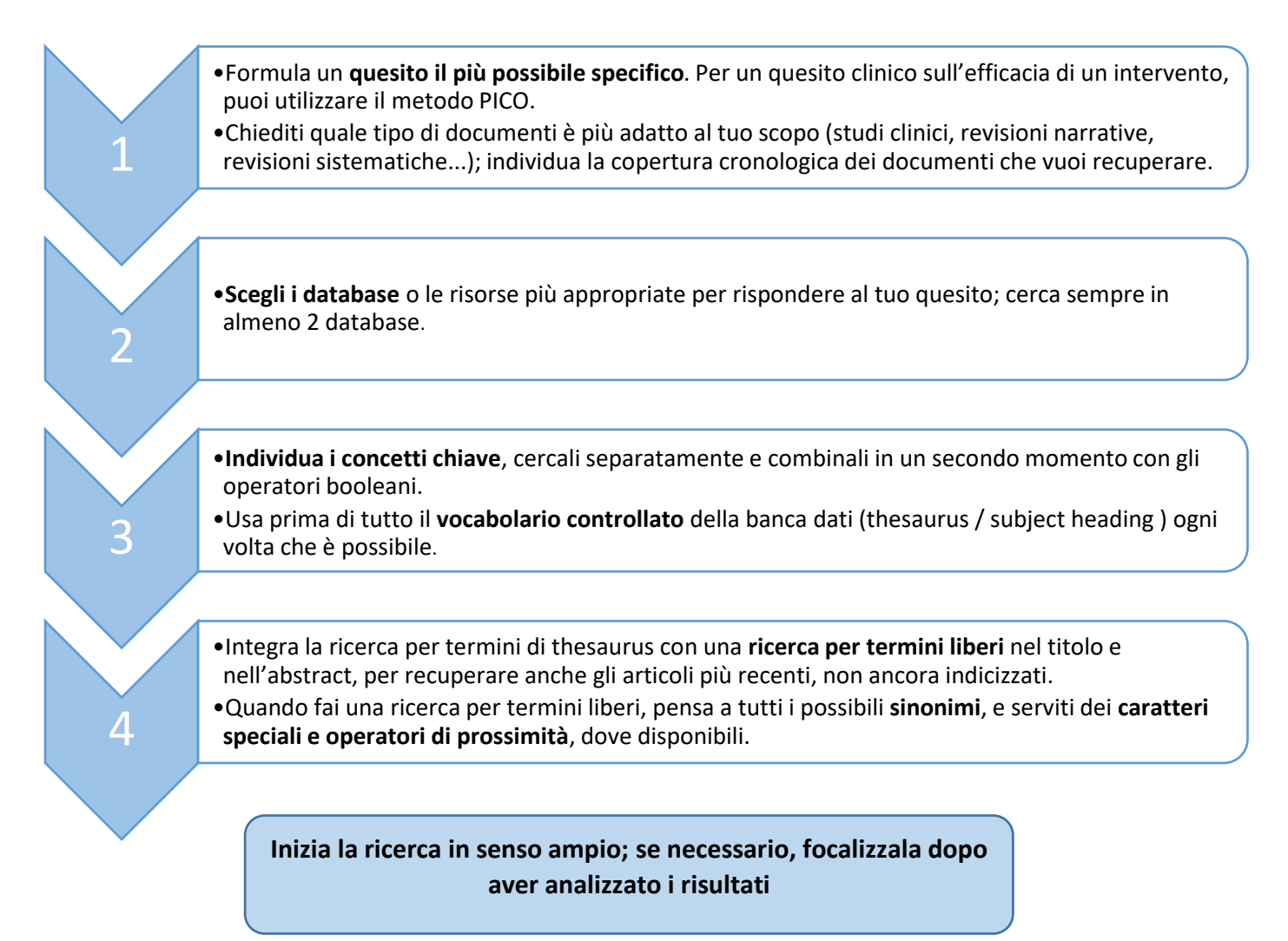

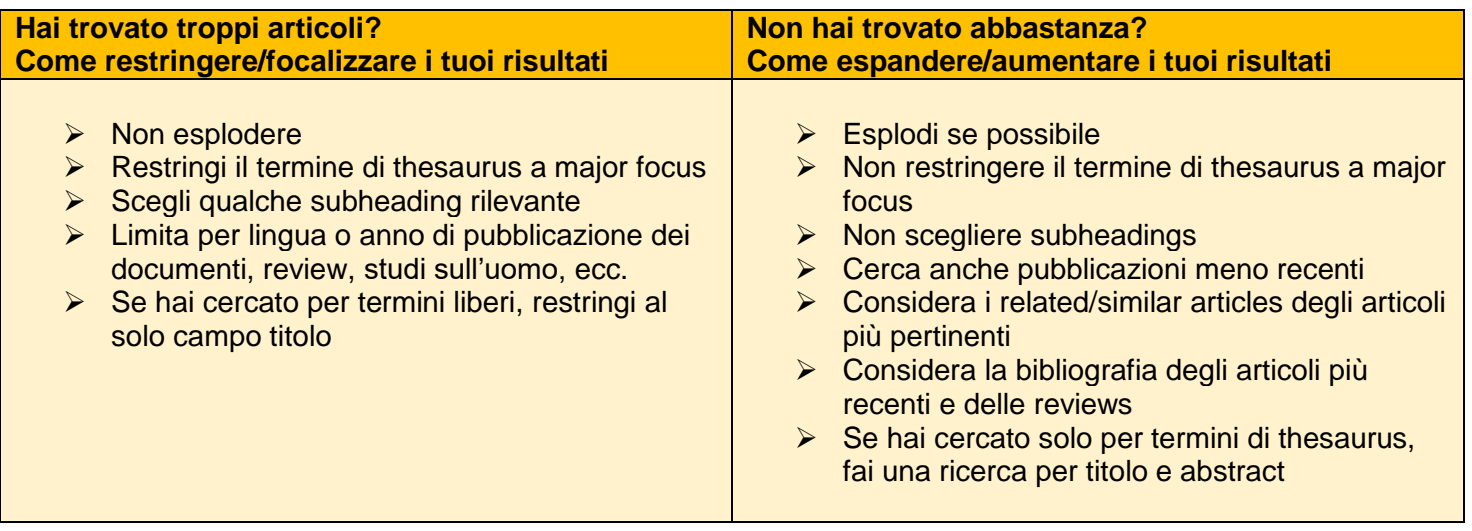

Liberamente tradotto e adattato da: Brown, Roy E. 2018. Search Process Checklist. VCU Libraries Faculty and Staff Publications.

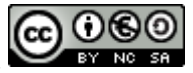

# CONSIGLI PER LA RICERCA LIBERA IN PUBMED

Come costruire una stringa efficace per integrare la ricerca con i MeSH e recuperare gli articoli più recenti

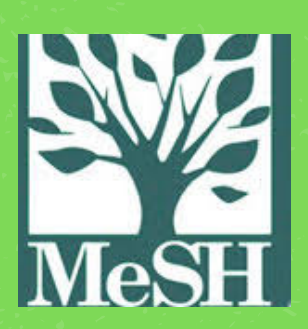

# **Chiedi aiuto ai MeSH**

Cerca il MeSH che corrisponde al tuo argomento e guarda gli entry terms; se un MeSH ha sotto di sé dei termini più specifici utili per la tua ricerca, usali come alternative

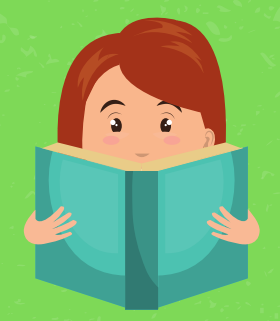

# **Prendi spunto dagli articoli**

Scorri i risultati della ricerca fatta precedentemente con i MeSH e considera i termini che ricorrono nei titoli e negli abstract degli articoli; usa anche le tue eventuali conoscenze in materia

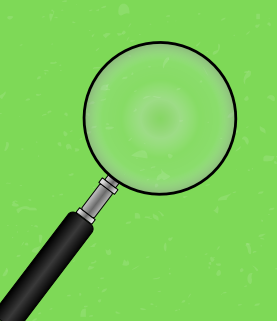

### **Usa l'Advanced Search Builder**

Cerca nel campo titolo i concetti chiave, nel campo titolo/abstract i concetti meno centrali. Combina con OR tutti i sinonimi e scrivili sulla stessa riga dell'Advanced Search Builder.

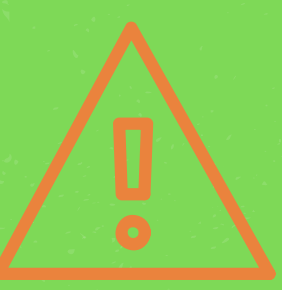

### **Attenzione ai filtri**

Non applicare i filtri: Article types, Species, Sex, Ages: sono dei MeSH. Per questi filtri, devi usare termini liberi, includendo tutti i sinonimi (es. child OR children OR infan\* OR pediatr\*...)